# **Parts.cat.com (nouveau PartStore)**

Commander des pièces de rechange (numéro d'article connu)

2024

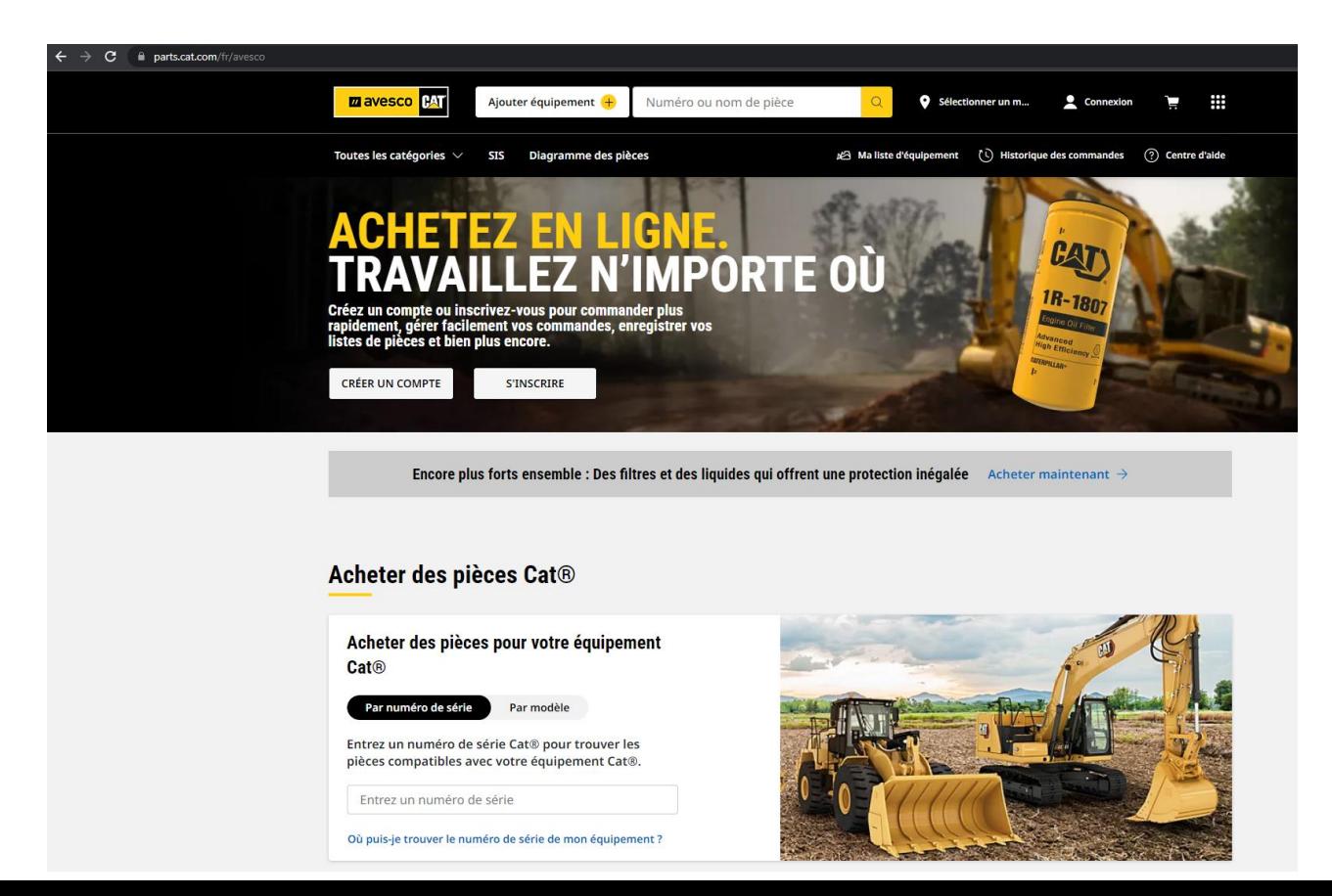

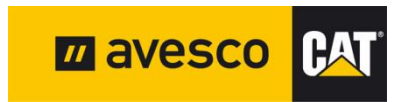

## **COMMANDE RAPIDE 1:**

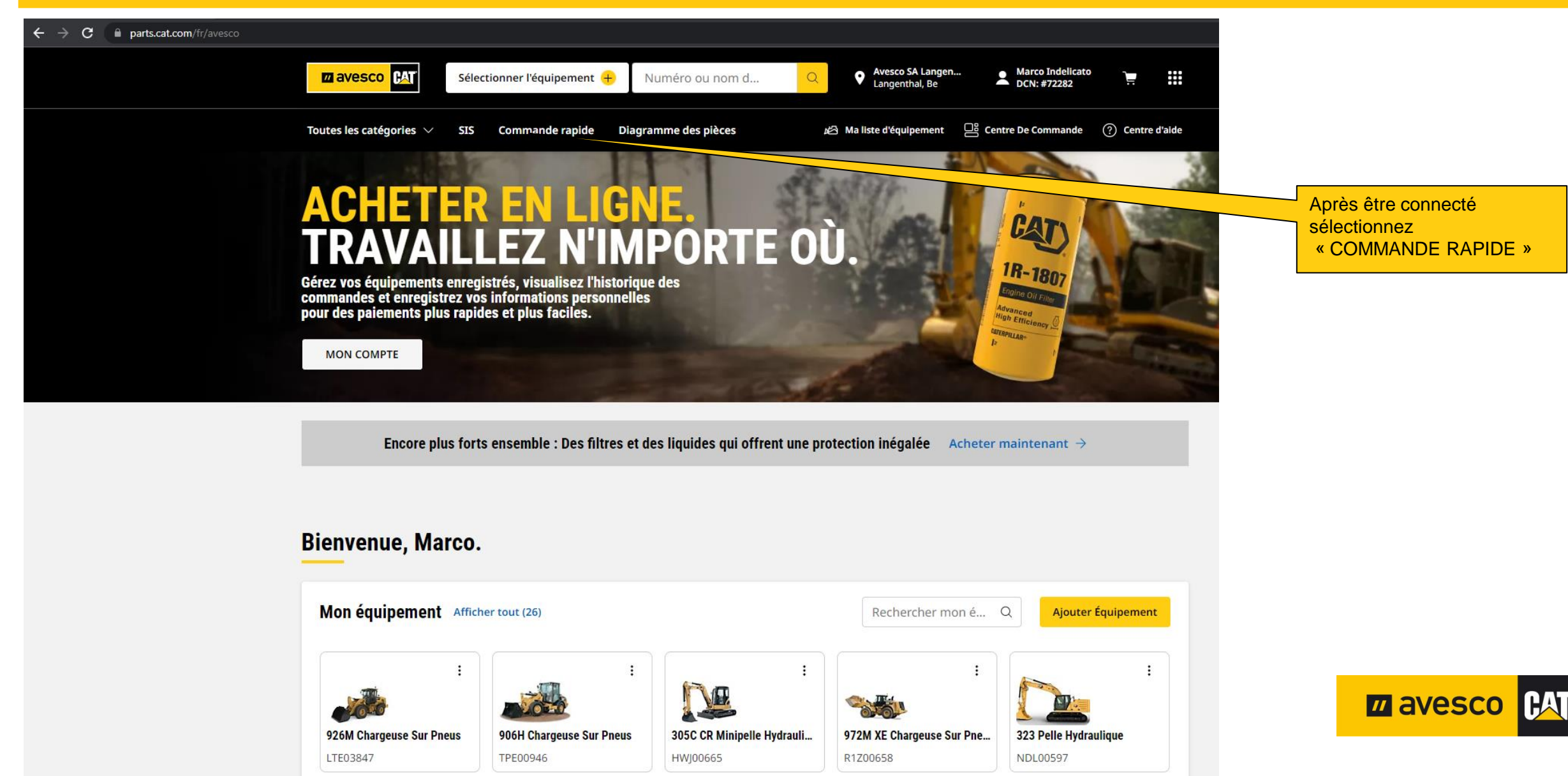

### **COMMANDE RAPIDE 2:**

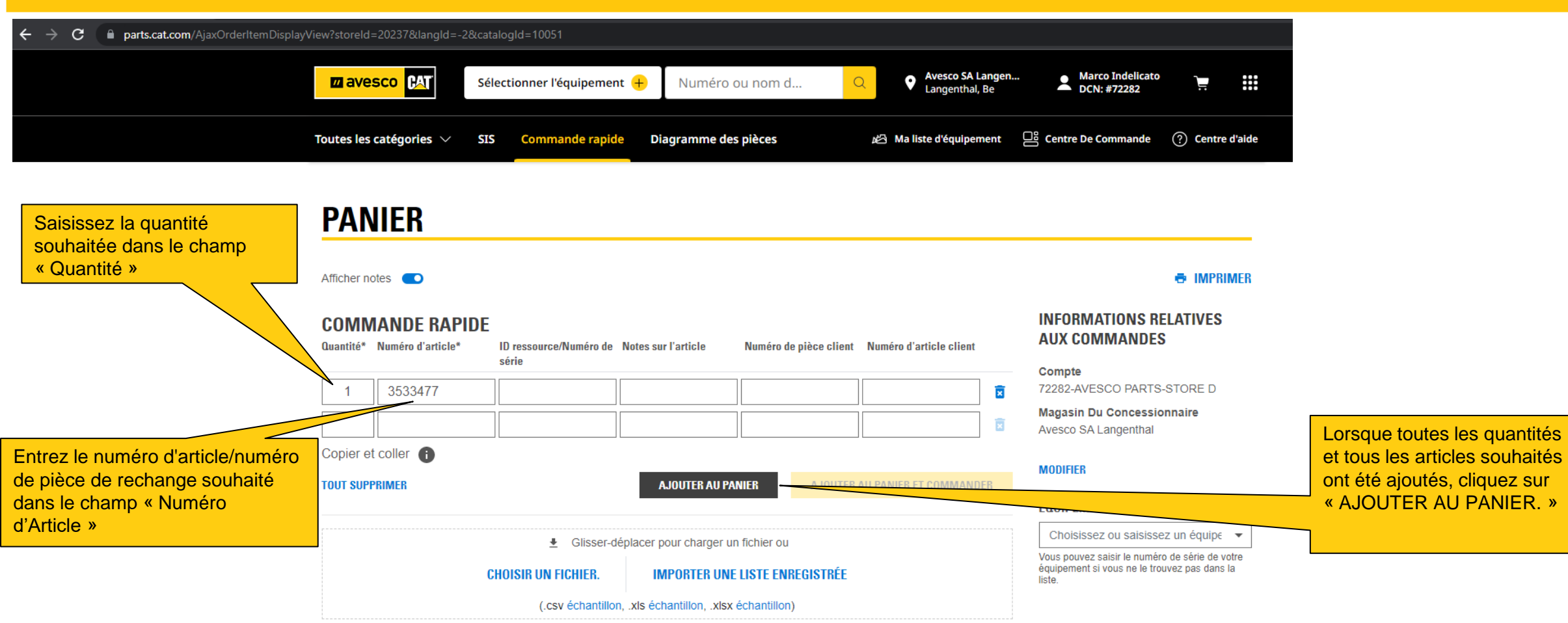

**ARTICLES DANS LE PANIER 0** articles

Votre panier est actuellement vide

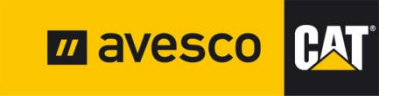

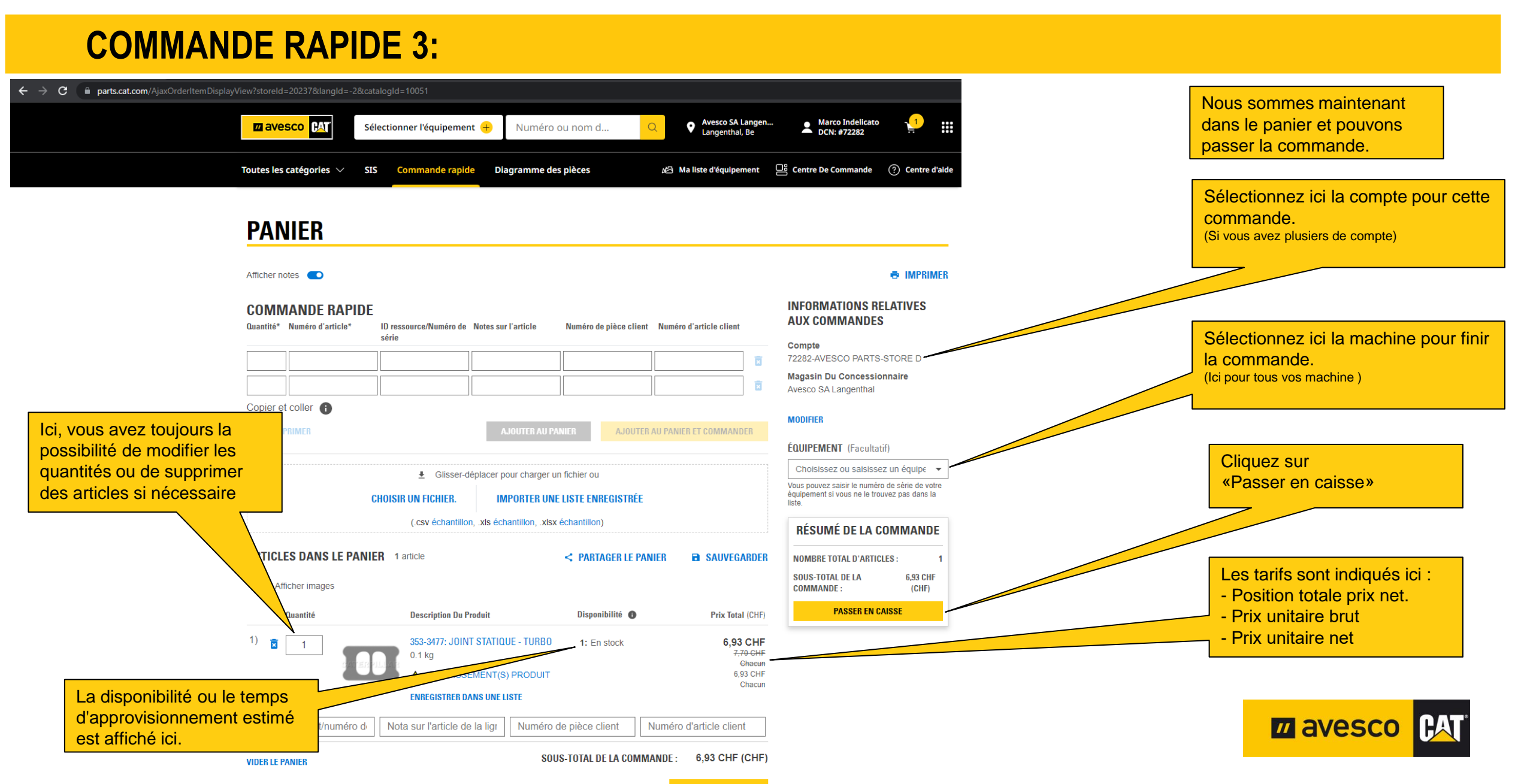

**PASSER EN CAISSE** 

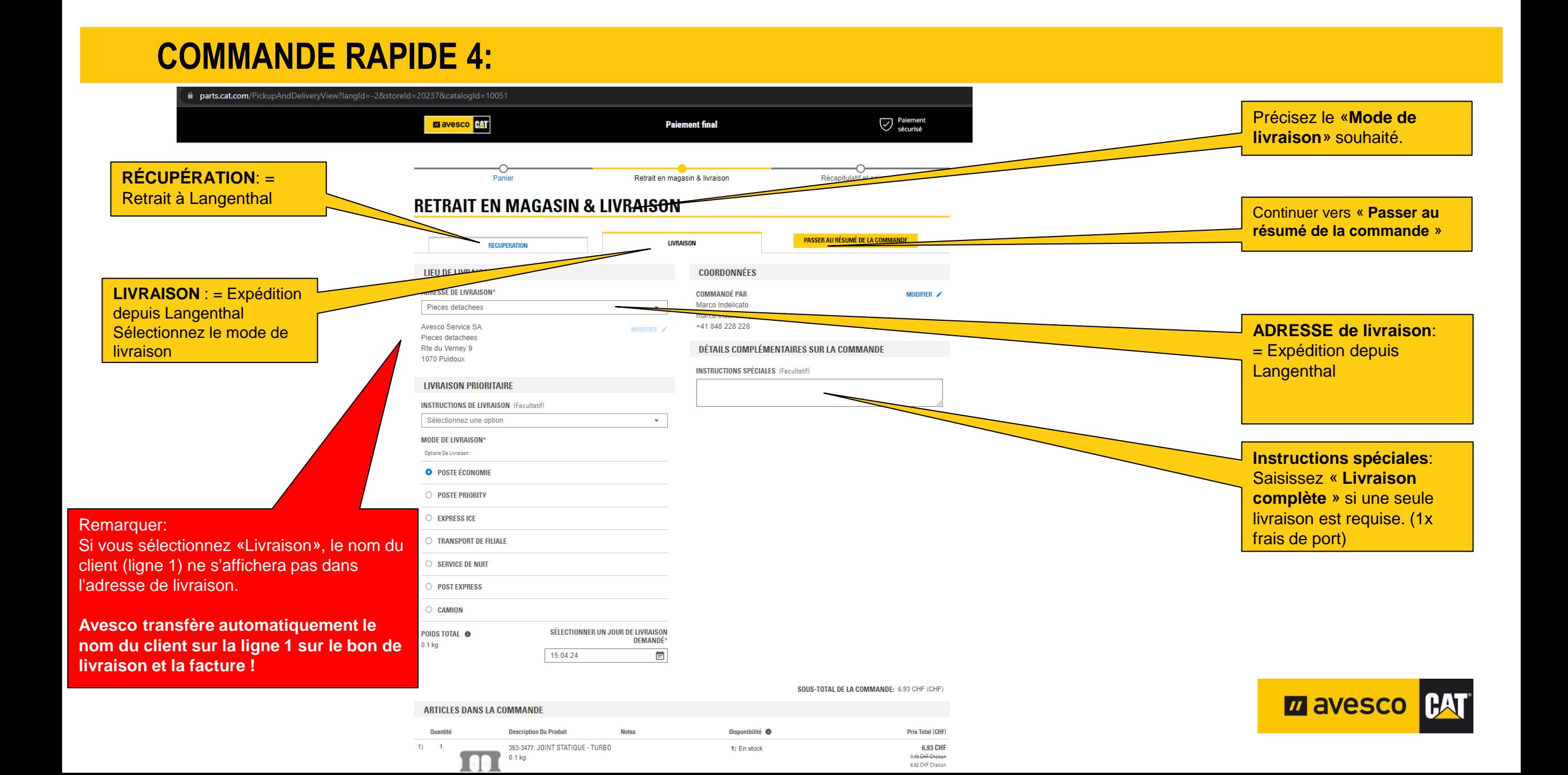

#### **COMMANDE RAPIDE 5:**

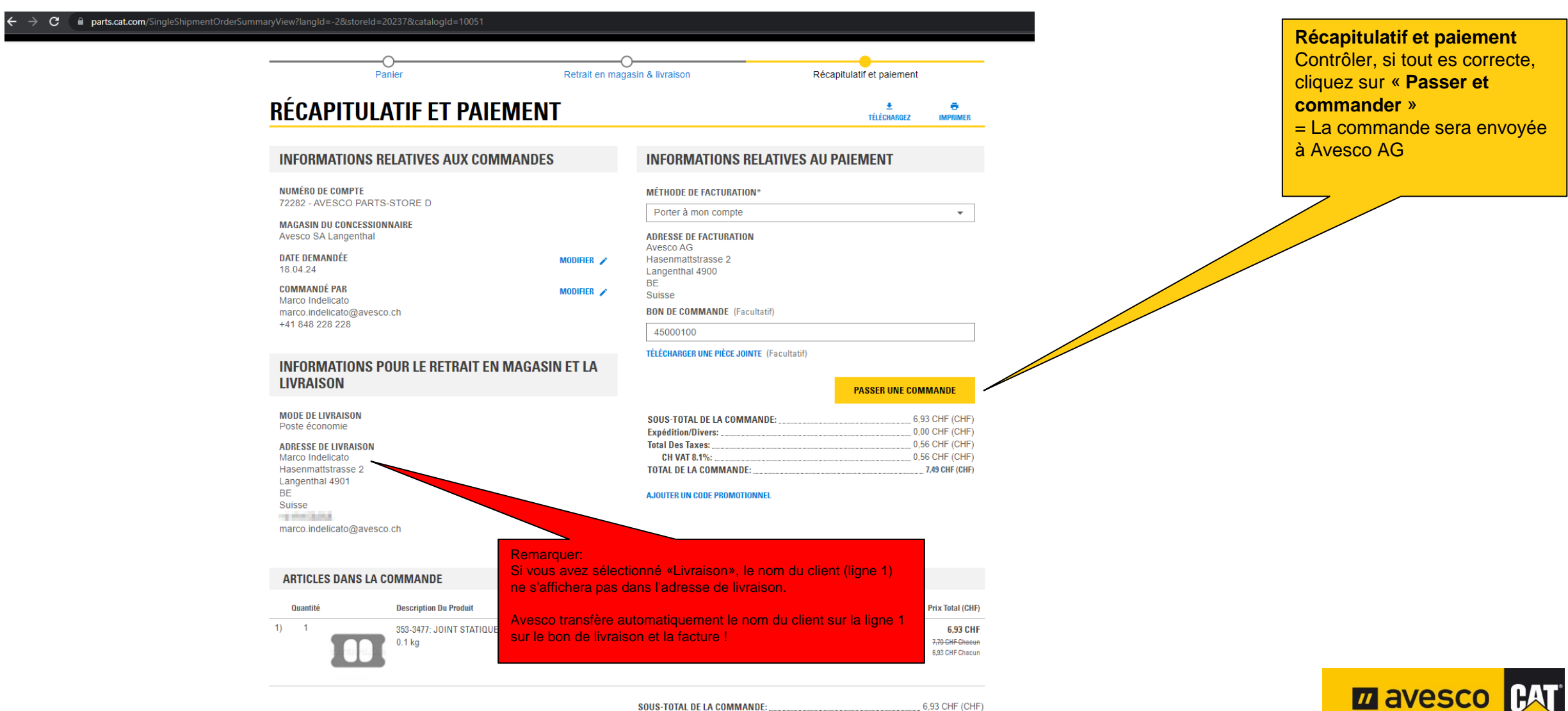

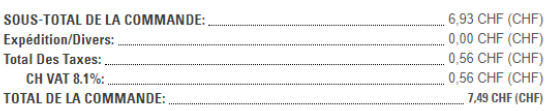

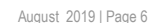

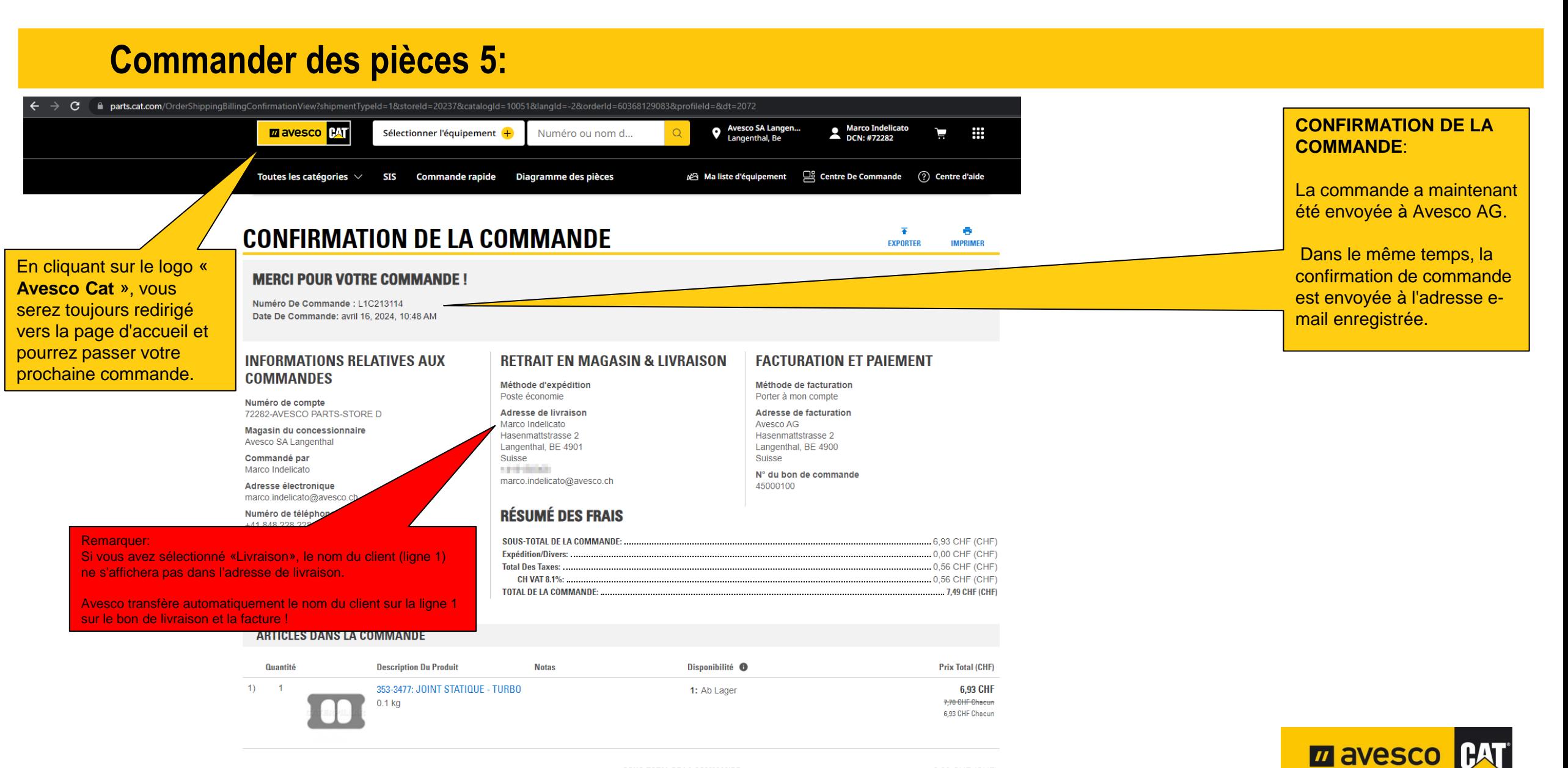

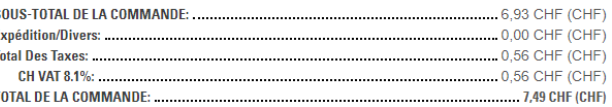

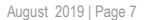

#### **Se déconnecter 1:**

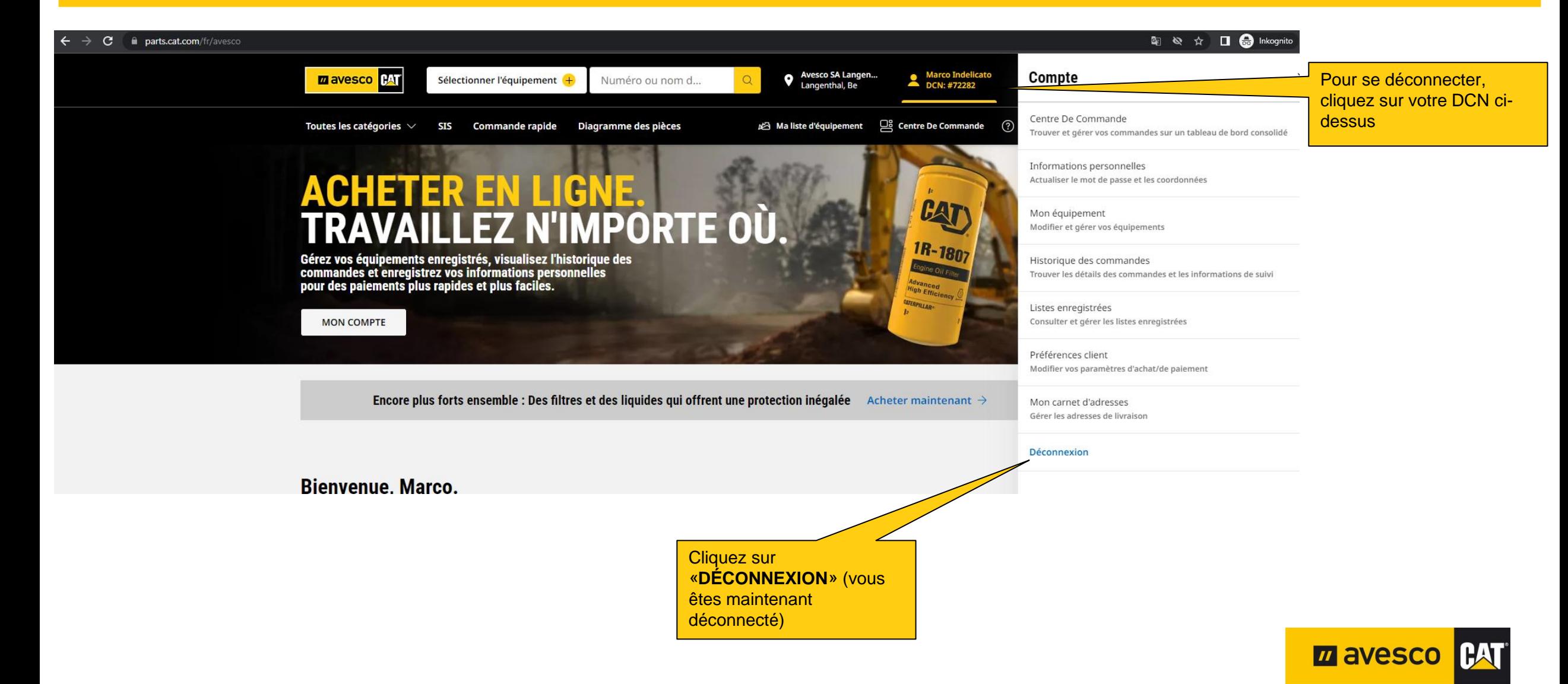